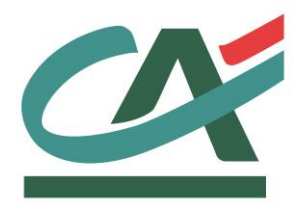

# **E-**transactions

# **ONEY (FACILIPAY 3/4)**

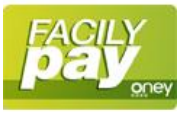

# **NOTE D'INTEGRATION TECHNIQUE**

**VERSION DU 09/04/2015**

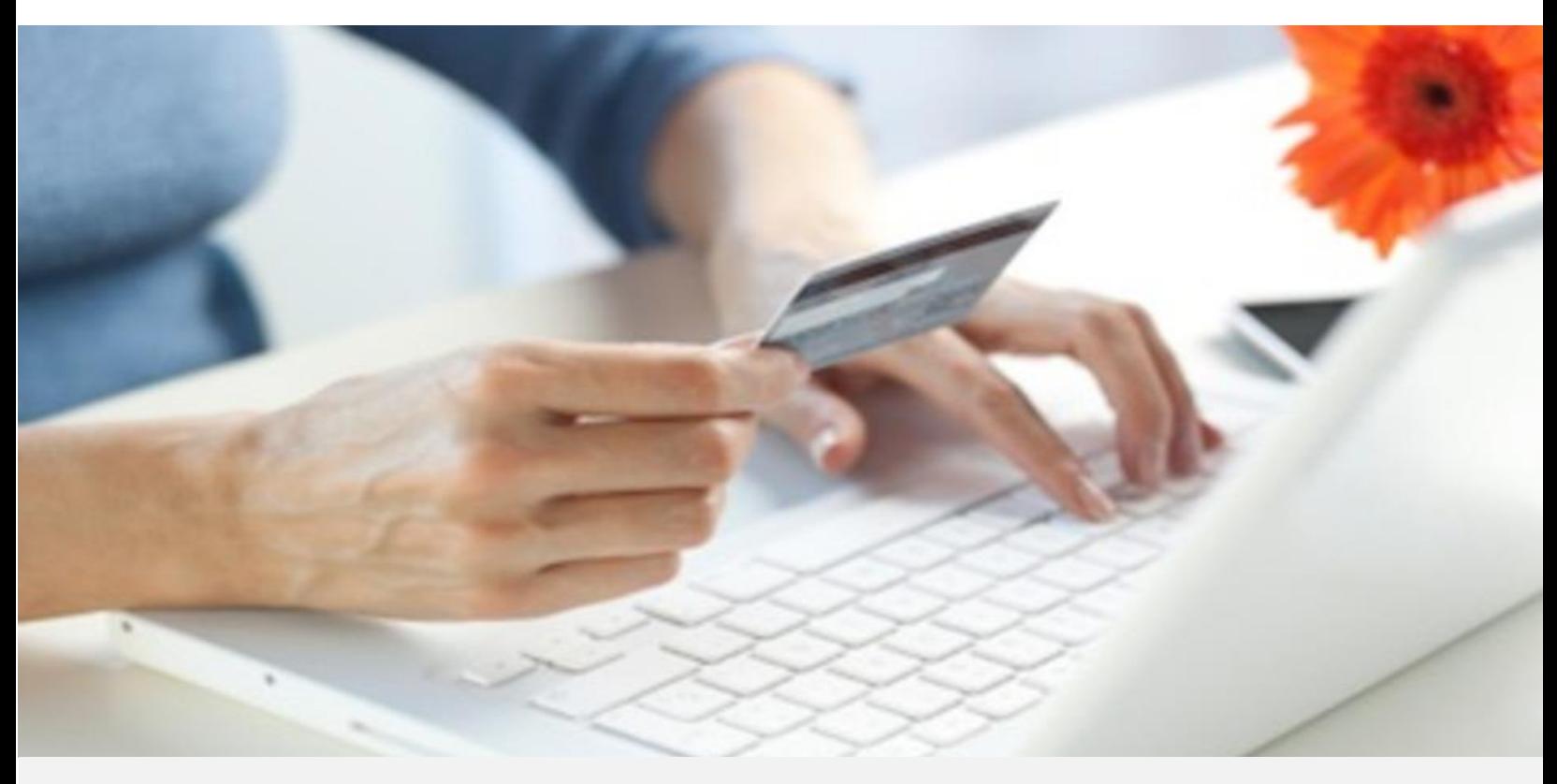

Crédit Agricole S.A, société anonyme au capital de 7 729 097 322 €. Siège social : 12 place des Etats-Unis 92127 Montrouge Cedex. Immatriculée au registre de Nanterre sous le N° de Siren : 784 608 416, N° individuel d'identification, assujettie à la TVA : FR 77 784 608 416. Crédit Agricole S.A est un établissement de crédit de droit français agréé par l'Autorité de Contrôle Prudentiel, (ACP 61 rue Taitbout 75 736 Paris cedex 09)

# **REFERENCES DOCUMENTATIONS**

## La plupart des documentations référencées ci-dessous sont téléchargeables sur le site Web [https://e-transactions.aveo-groupe.com](https://e-transactions.aveo-groupe.com/)

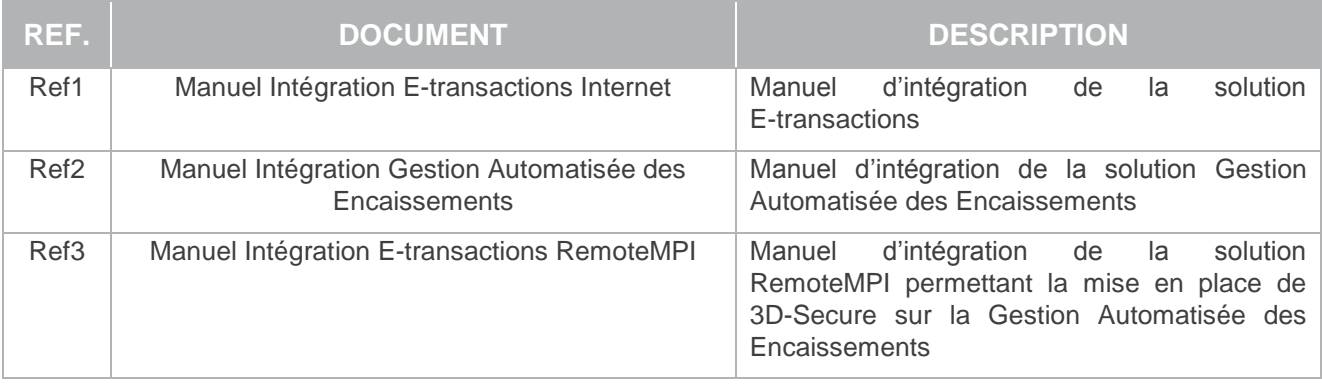

Oney Facilipay– Note d'intégration technique

# **AVERTISSEMENT**

**Les informations contenues dans ce document n'ont aucune valeur contractuelle. Elles peuvent faire l'objet de modification à tout moment. Elles sont à jour en date de rédaction au 09/04/2015.** 

**E-transactions est une solution d'encaissement et de gestion des paiements à distance par carte bancaire, dans un environnement sécurisé, distribuée par les Caisses régionales de Crédit Agricole.** 

**Renseignez-vous auprès de votre conseiller sur les conditions générales et tarifaires de cette solution.** 

Cette documentation peut être enrichie par vos commentaires. Vous pouvez nous envoyer un email à [support@e-transactions.fr,](mailto:support@e-transactions.fr) en indiquant votre remarque aussi précisément que possible. Merci de préciser la référence du document ainsi que le numéro de la page.

# **ASSISTANCE**

Pour tout renseignement ou assistance à l'installation et à l'utilisation de nos produits, nos Equipes restent à disposition des commerçants et Intégrateurs, du lundi au vendredi de 9H à 18H30 :

## **Support Technique & Fonctionnel :**

#### **E-mail : support@e-transactions.fr**

#### **Téléphone : 0 810 812 810** *(1)*

*(1) prix d'un appel local non surtaxé depuis un poste fixe*

Pour tout contact auprès de nos services, il faut IMPERATIVEMENT communiquer les identifiants :

- numéro de SITE (7 chiffres)
- numéro de RANG (2 chiffres)
- numéro d'identifiant (1 à 9 chiffres)

# **TABLE DES MATIERES**

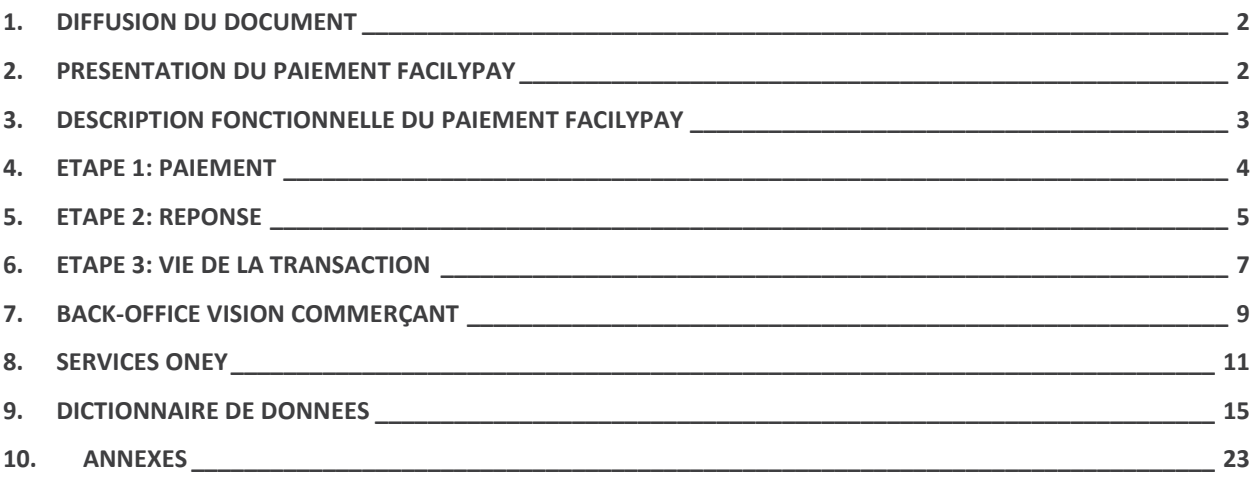

# **1. DIFFUSION DU DOCUMENT**

Ce document est destiné aux commerçants souhaitant intégrer le moyen de paiement FacilyPay proposé dans l'offre E-transactions.

# **2. PRESENTATION DU PAIEMENT FACILYPAY**

La solution FacilyPay permet au marchand de proposer à ses clients un financement des achats en ligne en toute sécurité.

Outre une solution de paiement 3-4 fois par Carte Bancaire, Oney met à la disposition du commerçant un ensemble de services pour l'accompagner.

Lorsqu'une demande de financement est effectuée, Oney effectue des contrôles en temps réel et accepte ou refuse le financement si ce dernier est identifié comme à risque.

Oney se chargera de récupérer chaque mois les mensualités auprès du client.

# **3. DESCRIPTION FONCTIONNELLE DU PAIEMENT FACILYPAY**

# **a. Conditions préalables au paiement avec FacilyPay**

Le commerçant doit procéder à l'ouverture d'un compte auprès d'Oney Banque Accord.

Une fois validé, l'identifiant du commerçant est transmis à E-transactions, et le commerçant peut commencer les tests sur l'environnement de pré-production E-transactions qui correspond à la qualification chez Oney.

# **b. Processus du paiement**

La cinématique d'un paiement se compose de 3 étapes distinctes.

#### • Etape 1 : Paiement

Le client est dirigé sur plusieurs pages successives, lui permettant de sélectionner le mode de paiement qui lui correspond (peut être forcé par le commerçant), puis de procéder au paiement en saisissant ses données carte et informations personnelles.

#### • Etape 2 : Retour

Après son paiement, le client est redirigé sur la page de confirmation du paiement de E-transactions ou du commerçant. Dans certains cas, l'envoi de la réponse est différé pour étude approfondie du dossier de crédit.

#### • Etape 3 : Vie de la transaction

Au moment de la préparation de la commande, le commerçant demande la confirmation du paiement auprès de E-transactions (capture du paiement). Si le paiement est validé, le commerçant peut procéder à l'envoi de la commande.

Il sera également possible de réaliser des remboursements sur les demandes de financement acceptés ; à partir de 48h après les captures et jusqu'à 20 jours pour les remboursements partiels.

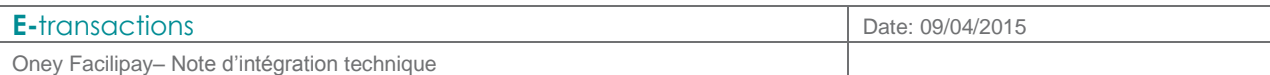

# **4. ETAPE 1: PAIEMENT**

# **a. Solutions E-transactions utilisées**

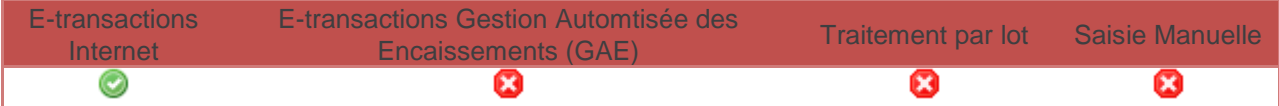

# **b. Pages de paiement**

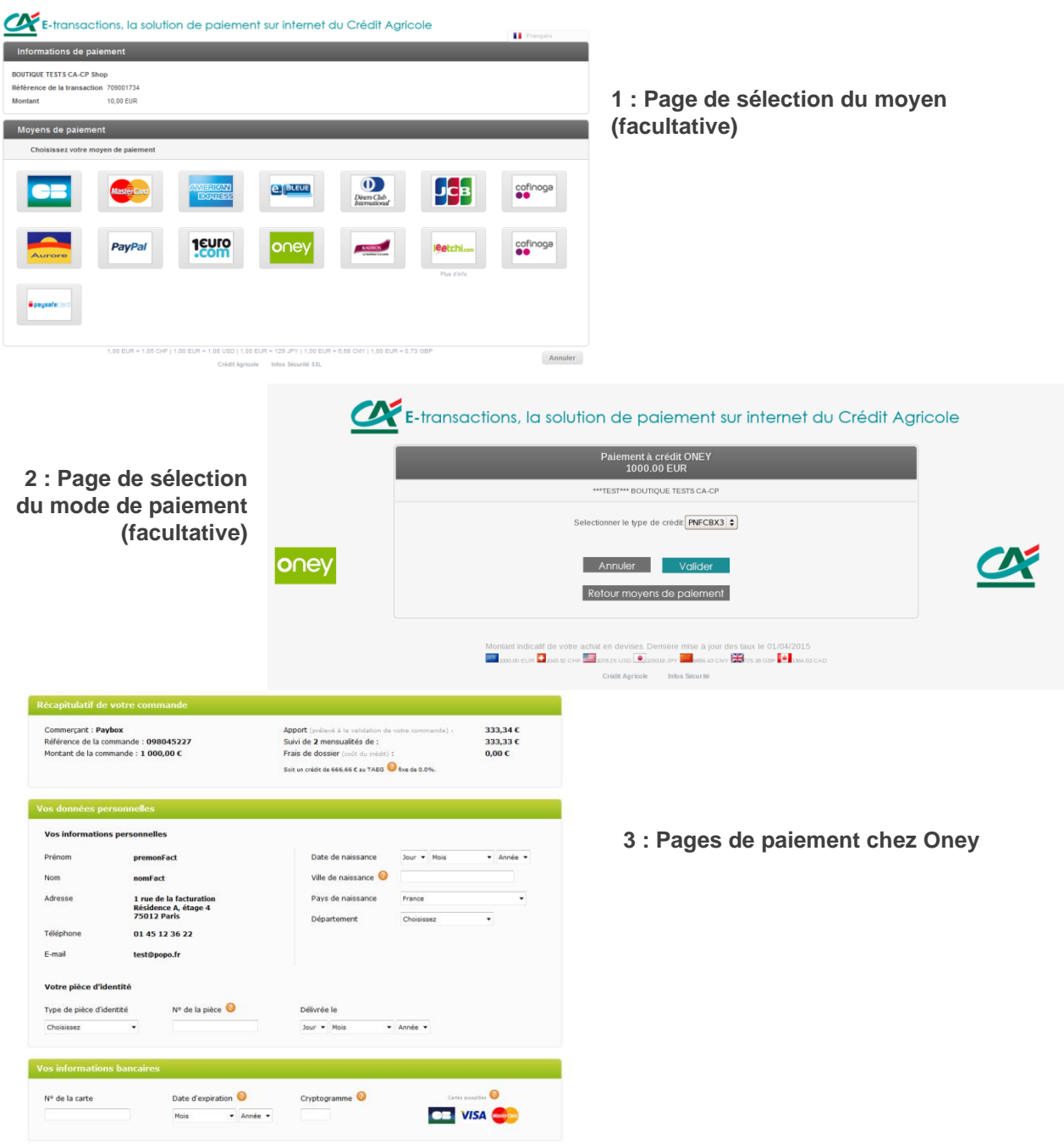

# **5. ETAPE 2: REPONSE**

En fin de paiement, le client est redirigé selon le résultat du paiement vers l'une des URL de retour : PBX\_EFFECTUE, PBX\_REFUSE, PBX\_ANNULE.

Le résultat du paiement est aussi envoyé sur l'URL IPN, définie dans la configuration de votre compte ou PBX\_REPONDRE\_A

Contrairement à un paiement par carte, le paiement Oney ne renvoie pas de réponse définitive à l'issue de la souscription.

# **a. Réponse immédiate**

Deux retours sont possibles lors de la demande de financement.

- Accepté sous réserve : code 00000
- Refusé : codes 001xx

# **b. Réponse définitive**

Par contre, dans le cas où le dossier doit être étudié, E-transactions renvoie le client vers une page d'attente spécifique (PBX\_ATTENTE) et renvoie le code réponse 99999, indiquant que la réponse définitive sera envoyée ultérieurement.

Si le paiement était dans le statut en attente lors de la première réponse, E-transactions va vérifier régulièrement l'évolution du statut de la transaction et vous informera quand celle-ci est validée ou refusée définitivement, via l'IPN.

Dans tous les cas, l'état de la transaction peut être consulté sur le Back-Office Vision Commerçant.

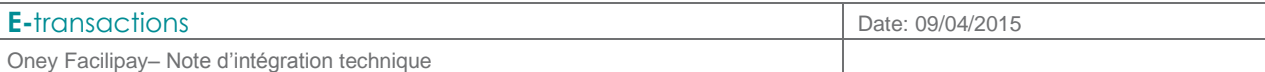

# **c. Appel**

En plus des données E-transactions, le commerçant doit rajouter la variable PBX ONEY DATA, dont le contenu est détaillé ci-après.

Si vous disposez de plusieurs moyens de paiement sur la plateforme E-transactions, le client sera dirigé sur la page de choix. Il est possible de le diriger directement sur la page de paiement Oney en définissant les variables PBX\_TYPEPAIEMENT=CREDIT et PBX\_TYPECARTE=34ONEY.

Oney permet de proposer plusieurs modalités de paiement à vos clients (3 ou 4 fois, gratuit ou payant…). Si plusieurs modalités de paiement sont disponibles, le choix est donné au client sur une page Etransactions.

Le commerçant peut aussi forcer le choix à la place du client, et spécifier une méthode en particulier via la variable PBX OPECOM, dont le contenu sera à voir avec Oney, pour rediriger le client directement chez Oney avec la modalité de paiement souhaitée.

# **6. ETAPE 3: VIE DE LA TRANSACTION**

# **a. Solutions utilisées**

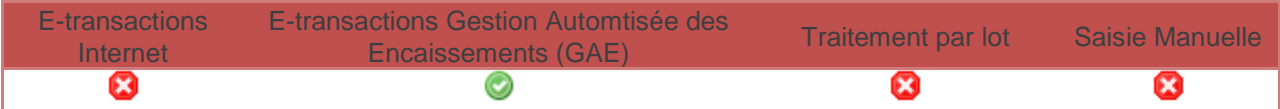

# **b. Envoi du « prêt à expédier » (Capture)**

Le financement n'est pas accepté tant que le paiement n'est pas validé.

Pour cela, avant l'expédition du produit, le commerçant doit envoyer une requête E-transactions Gestion Automatisée des Encaissements (GAE) pour envoyer le « prêt à expédier » attendu par Oney et obtenir une réponse définitive d'acceptation ou de refus.

Pour réaliser cet appel, le type de question E-transactions Gestion Automatisée des Encaissements (GAE) à utiliser est identique à celui des captures.

On valorisera donc TYPE=00002.

Si le commerçant gère déjà des captures par E-transactions Gestion Automatisée des Encaissements (GAE), il suffit de rajouter la variable ACQUEREUR=34ONEY.

L'étape de capture est obligatoire avant l'expédition, et doit être intégrée dans le processus de validation de commande/expédition du commerçant.

#### **Exemple requête :**

VERSION=00104&TYPE=00002&SITE=1999887&RANG=032&ACQUEREUR=34ONEY&CLE=1999887I &NUMQUESTION=194102419&MONTANT=1000&DEVISE=978&REFERENCE=TestEtransactions&NUMT RANS=0001480203&NUMAPPEL=0002269494&DATEQ=30012013

#### **Exemple réponse :**

NUMTRANS=0001480203&NUMAPPEL=0002269494&NUMQUESTION=0194102419&SITE=1999887&RAN G=32&AUTORISATION=XXXXXX&CODEREPONSE=00000&COMMENTAIRE=Demande traitée avec succès&REFABONNE=&PORTEUR=

# **c. Annulation Totale ou Partielle**

Les remboursements et annulations de transaction sont possibles via le back-office Vision Commerçant et via E-transactions Gestion Automatisée des Encaissements (GAE), dans les limites de temps permises par Oney.

- Un délai de 48h devra être observé entre l'envoi du Prêt à Expédier (demande de capture dans E-transactions) et une demande d'annulation partielle ou totale (demande de remboursement partiel ou total dans E-transactions).
- Une demande d'annulation partielle (demande de remboursement partiel dans E-transactions) pourra être réalisée uniquement dans les 20 jours qui suivent l'envoi du Prêt à Expédier (demande de capture E-transactions).
- Une demande d'annulation totale (demande de remboursement total dans E-transactions) pourra être effectuée si le prêt à expédier a été réalisé il y a moins de 180 jours.

Comme pour la capture, les requêtes E-transactions Gestion Automatisée des Encaissements (GAE) doivent être complétées par la variable ACQUEREUR=34ONEY.

# **7. BACK-OFFICE VISION COMMERÇANT**

Après création de votre demande de financement, la gestion d'une demande de financement se déroule comme suit.

# **a. Création de la demande de financement.**

Débit

Acceptée

# 1.1.1.1 LA DEMANDE DE FINANCEMENT EST REFUSEE, AUCUNE ACTION N'EST POSSIBLE :

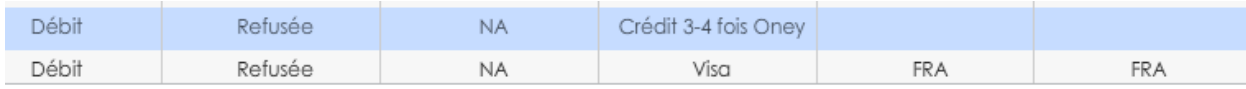

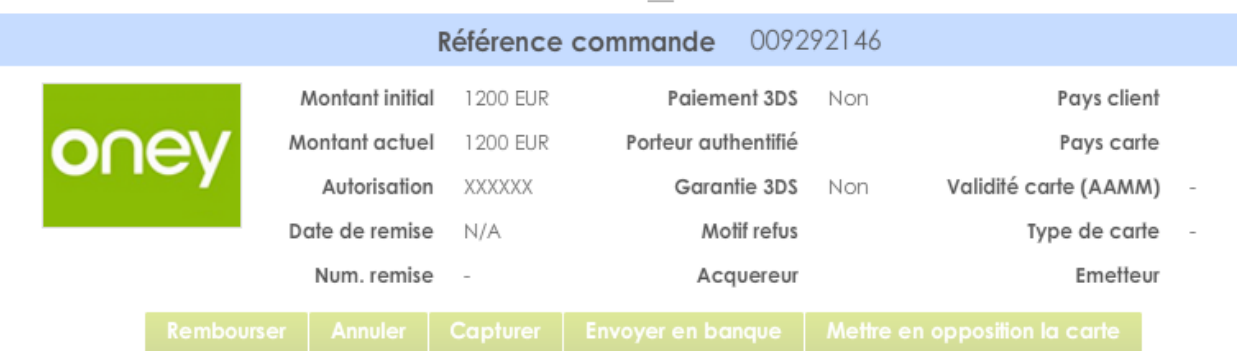

# 1.1.1.2 LA DEMANDE DE FINANCEMENT EST ACCEPTEE, IL EST POSSIBLE DE LA CAPTURER :

En att. de capture | Crédit 3-4 fois Oney

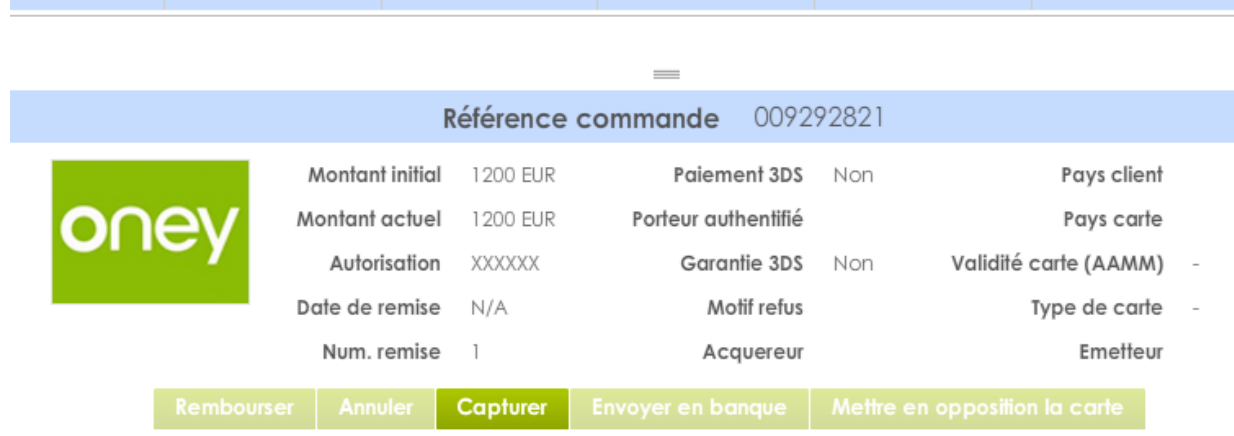

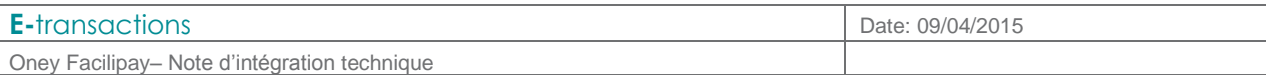

# **b. Envoi du prêt à expédier - Capture**

Le bouton « Capturer » correspond à une trame prêt à expédier du point de vue Oney et peut aboutir à 3 cas distincts.

### 1.1.1.3 LA DEMANDE DE FINANCEMENT EST ACCEPTEE PAR ONEY (APRES ETUDE APPROFONDIE DU DOSSIER OU NON).

Il est possible de la rembourser (totalement ou partiellement) :

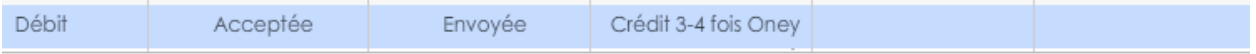

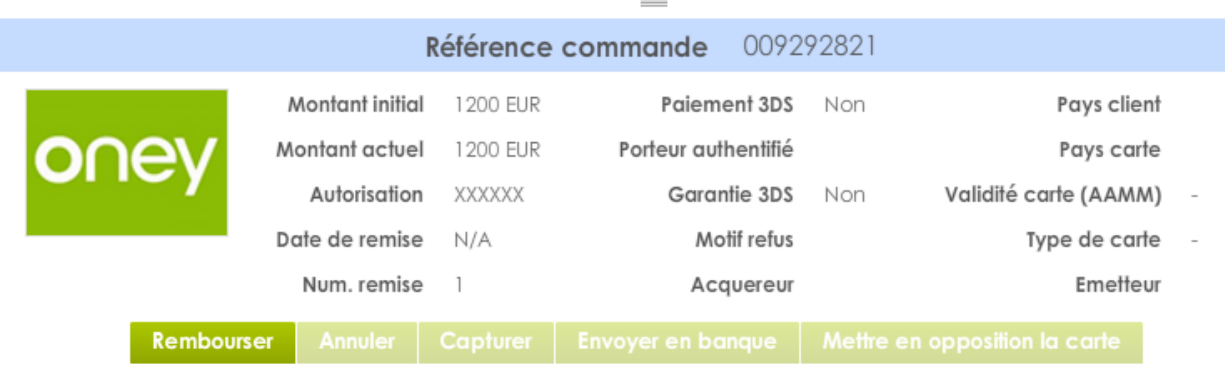

## 1.1.1.4 LA DEMANDE DE FINANCEMENT A ETE CONTROLEE PAR LE SERVICE FRAUDE ONEY ET A ETE REFUSEE, AUCUNE ACTION N'EST POSSIBLE :

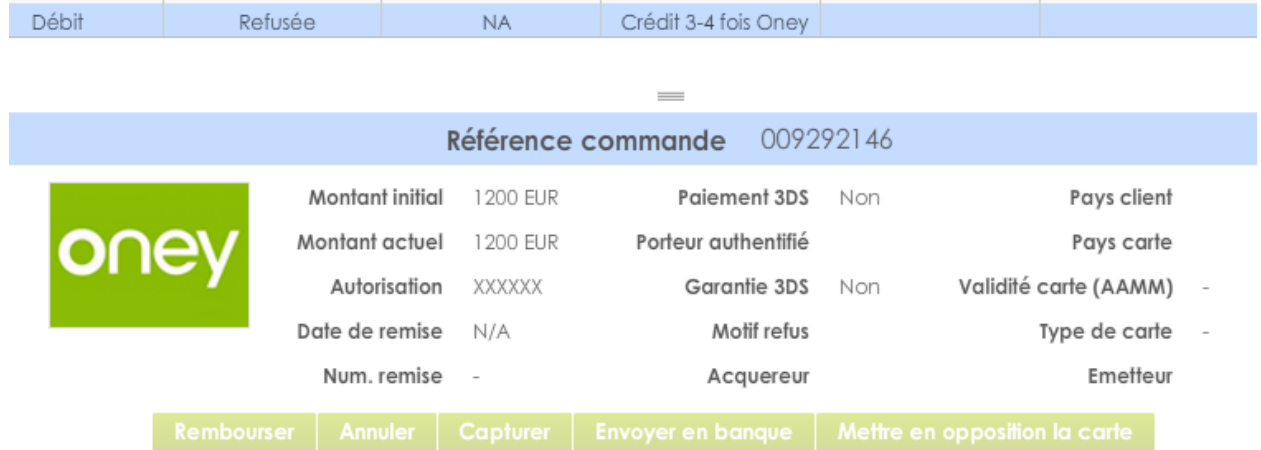

#### 1.1.1.5 LA DEMANDE DE FINANCEMENT EST TOUJOURS ETUDIEE PAR ONEY, LA TRANSACTION RESTE DONC EN ATTENTE DANS VISION COMMERÇANT.

Cet état ne demande aucune action de la part du marchand et sera actualisé automatiquement vers un des deux états décrit précédemment (dossier accepté ou refusé par Oney).

# **8. SERVICES ONEY**

# **a. Adaptation des Conditions Générales de Ventes**

Le texte ci-dessous doit être inclus dans les CGV du site :

Paiement de votre commande en 3X ou 4X par CB à partir de 150€ d'achats avec FacilyPay.

Notre partenaire Oney Banque Accord vous propose une solution de financement dénommée FacilyPay, qui permet de payer vos achats de 150€ à 2000€ en trois fois ou quatre fois avec votre carte bancaire.

Cette offre est réservée aux particuliers (personnes physiques majeures) résidant en France Métropolitaine et titulaires d'une carte bancaire Visa et MasterCard possédant une date de validité supérieure à la durée du financement choisie.

Les cartes à autorisation systématique de type Electron ou Maestro, les e-cards et cartes pré-payées, les cartes Indigo et American Express ne sont pas acceptées.

Après avoir terminé votre commande, il vous suffit de cliquer sur le « bouton paiement en 3 ou 4 fois par carte bancaire ».

Vous êtes alors redirigé vers la page internet FacilyPay de notre partenaire affichant le récapitulatif détaillé de votre commande et la demande de financement personnalisée, que vous devez ensuite valider.

Vous saisissez vos informations personnelles, prenez connaissance ces conditions générales de paiement en plusieurs fois auquel vous souhaitez souscrire et notifiez votre acceptation électronique par la case à cocher correspondante.

Vous reconnaissez que le « double clic » associé à la case à cocher sur la prise de connaissance des conditions générales valent consentement à contracter et constituent une acceptation irrévocable et sans réserve des conditions générales du produit.

Vous disposez d'un délai de 14 jours pour renoncer à votre crédit.

FacilyPay est une solution de financement d'Oney, marque de Banque Accord. Offre sous réserve sous réserve d'acceptation par Banque Accord – SA au capital de 28 981 280€ - 40 avenue de Flandre 59170 Croix – RCS Lille Métropole 546 380 197 – n°Orias 07 023 261 www.orias.fr - Correspondance : CS 60006 – 59895 Lille cedex 9 – www.banque-accord.fr

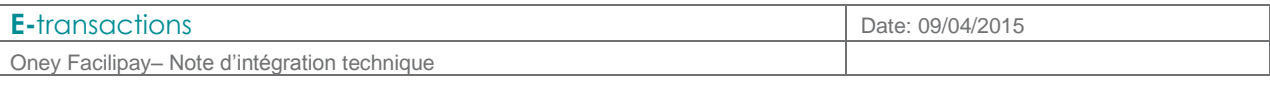

# **b. Personnalisation des emails transmis par Oney**

Une fois la demande de financement acceptée, le mail suivant est envoyé au client :

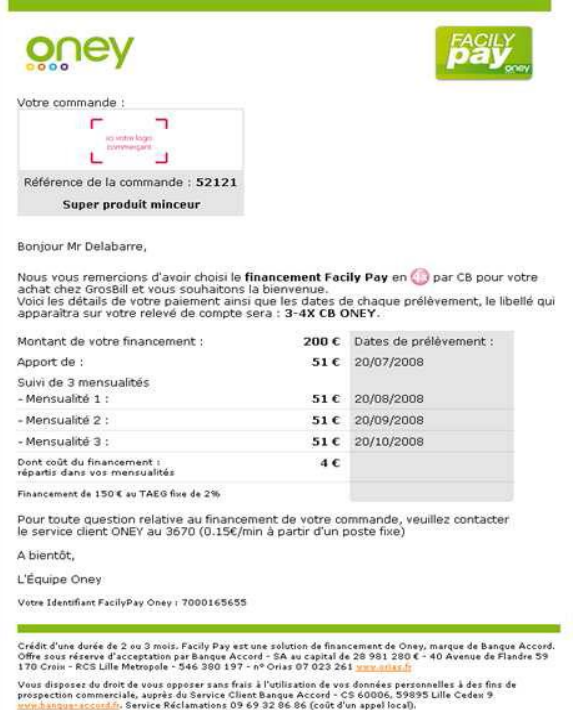

Il est possible de définir un message à intégrer à ce mail, le message prédéfini s'insérera alors comme suit – un message peut également être ajouté au mail qui sera envoyé en cas de refus:

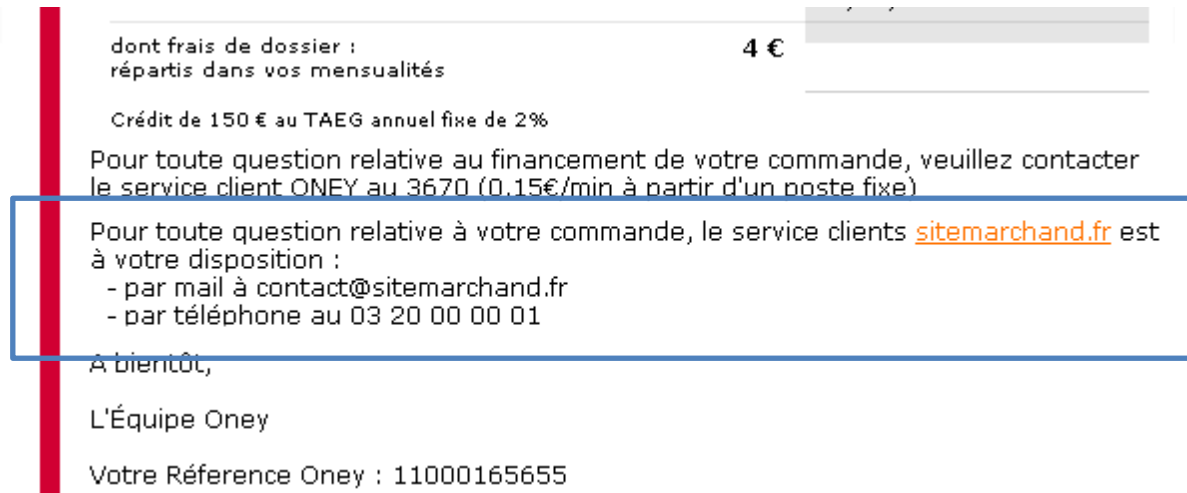

Le message que vous pouvez intégrer dans le mail doit respecter les caractéristiques suivantes :

- contenir du texte brut, éventuellement accentué, sans caractère spécial (à remplacer par le code html du caractère)

- les balises suivantes sont autorisées (et uniquement ces balises) :

 $o$  <br  $\ge$ o <a href="…">…</a>

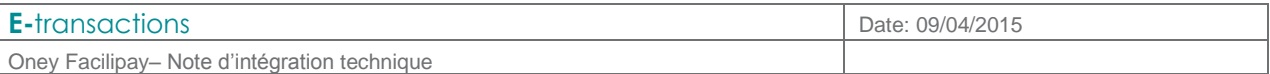

Un message différent peut être définit pour le paiement en 3 fois et le paiement en 4 fois ; toutefois, une fois le message choisi il sera intégré de manière systématique à l'email.

# **c. Informations à destination du client**

Afin de proposer le paiement par 3-4 fois par Carte Bancaire à ses clients, un marchand à la possibilité d'exploiter la page de choix fournie par E-transactions.

Mais il est également possible de proposer le choix du moyen de paiement directement sur le site marchand.

Un exemple d'une page de choix sur le site marchand serait :

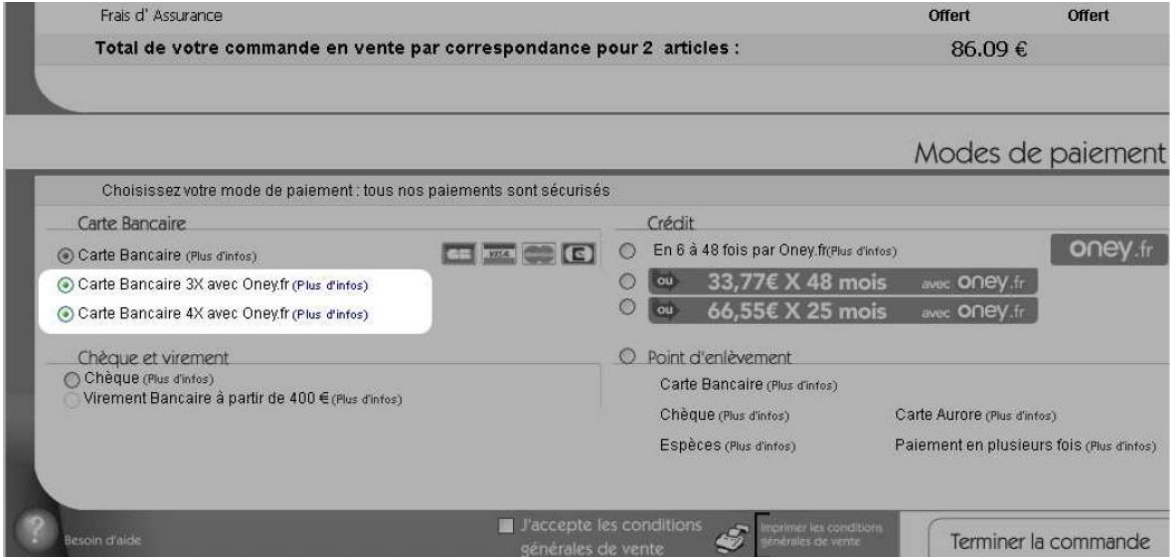

Le contenu des « pop-up » plus d'infos est défini par Oney et le texte suivant doit y figurer.

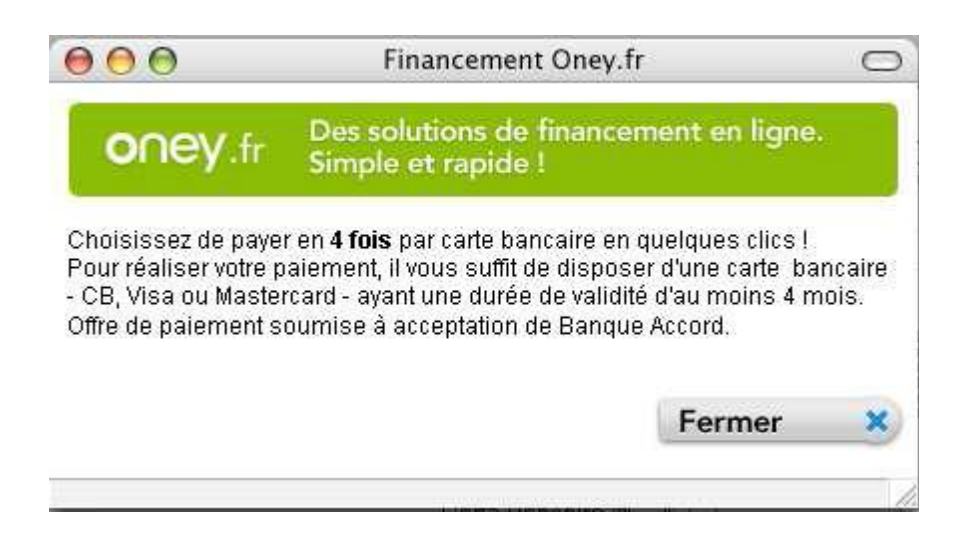

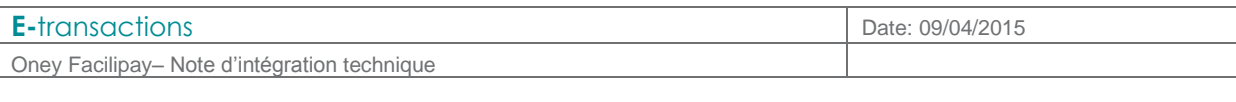

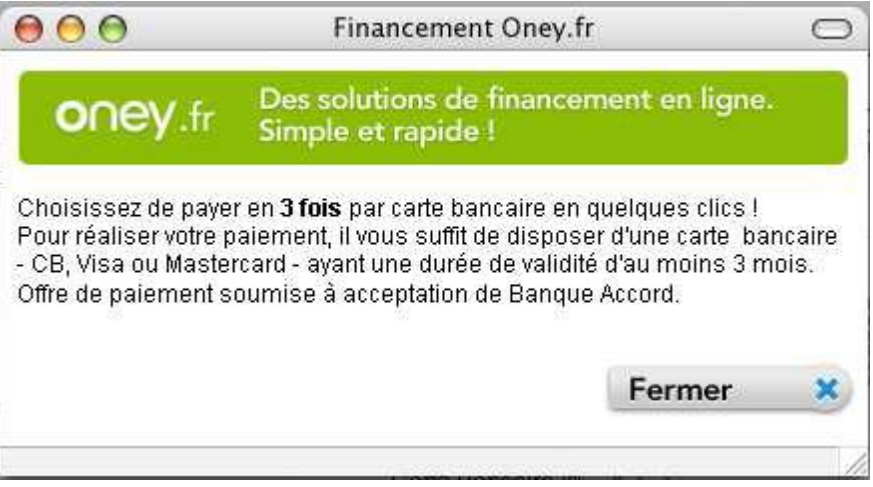

# **9. DICTIONNAIRE DE DONNEES**

# **a. Variables E-transactions Internet pour Oney**

# 1.1.1.6 PBX\_TYPEPAIEMENT

Format : 5 à 10 caractères. Valeur par défaut : <vide> Privilégie un type de carte.

- Sur la page de présélection : permet de n'afficher que les moyens de paiement choisis
	- o Si le commerçant dispose de l'option Paypal par exemple mais qu'il souhaite limiter un achat aux paiements par carte, il faut documenter cette variable à « CARTE ».
	- o Ainsi, seules les options de type carte dont le commerçant dispose seront affichées sur la page de présélection.
- Sur la page de paiement : utilisée avec PBX\_TYPECARTE, permet de ne pas afficher la page de présélection, et d'afficher la page de paiement adaptée directement.

Les valeurs possibles sont présentées dans le **Tableau 1 [: Valeurs possibles PBX\\_TYPEPAIMENT et](#page-17-0)  [PBX\\_TYPECARTE](#page-17-0)**

Voir aussi :

*PBX\_TYPECARTE*

# 1.1.1.7 PBX\_TYPECARTE

Format : min. 2 caractères.

Valeur par défaut : <vide>

Définit le type de carte à utiliser sur la page de paiement, dans le cas où la page de présélection du moyen de paiement fournie par E-transactions n'est pas utilisée.

S'utilise toujours conjointement à PBX\_TYPEPAIEMENT.

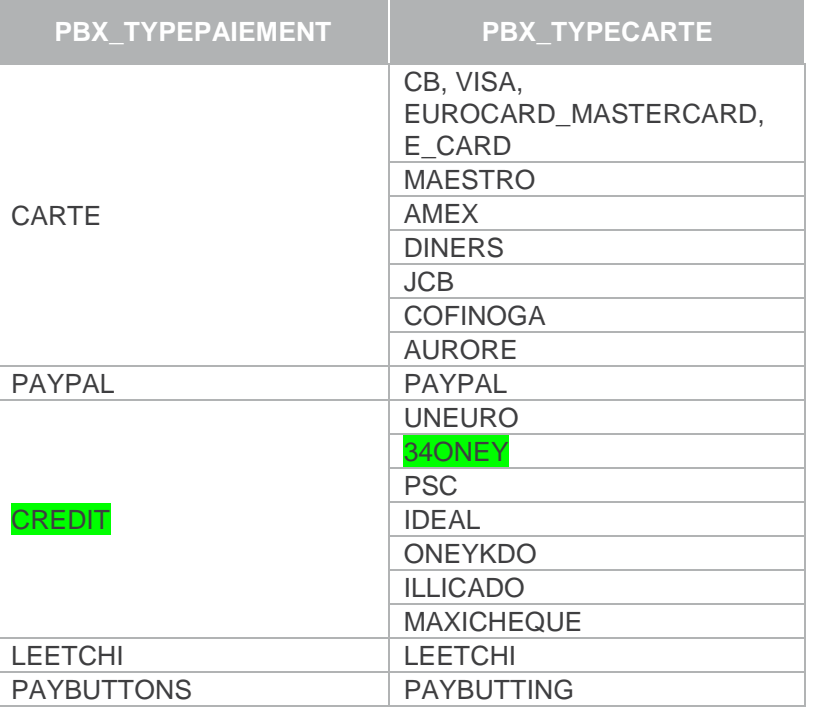

<span id="page-17-0"></span>**Tableau 1 : Valeurs possibles PBX\_TYPEPAIMENT et PBX\_TYPECARTE**

# 1.1.1.8 PBX\_ONEY\_DATA

Format : XML. Uniquement pour les applications ONEY

Flux XML contenant les informations de livraison et de facturation du client ainsi que les informations sur la commande. Cette variable doit toujours être renseignée dans les appels Oney 3-4 fois car la décision d'acceptation du dossier de crédit en dépend.

Ce flux XML doit être URL-encodé avant envoi à la plateforme E-transactions. Il se construit de la manière suivante (extrait de la documentation technique Oney) :

## BALISE RACINE : <CONTROL>

La balise <control> décrit les informations relatives à la transaction. Elle comprend deux balises <utilisateur>, deux balises <adresse> et une balise <infocommande>.

- **<utilisateur>** : Informations sur l'utilisateur ; de type facturation (obligatoire) et livraison
- **<adresse>** : Informations sur l'adresse ; de type facturation (obligatoire) et livraison (obligatoire)
- **<infocommande>** : Informations sur la commande, obligatoire.

Nous listons ici le détail des différents champs intervenant dans la structure <control>. Les règles de formatage par pays de ces différentes balises se trouvent dans l'annexe de ce document.

## BALISE <UTILISATEUR> : INFORMATIONS SUR LE OU LES UTILISATEURS

#### **Propriété « type »** : **facturation | livraison** / Indique de quel utilisateur il s'agit.

#### **type="facturation" : Obligatoire**

**type="livraison" : Facultatif.** Le type livraison est à renseigner lorsque la propriété <type> de la balise <transport> est renseignée à 4 indiquant la livraison à domicile, ou 2 indiquant la livraison en point relais, ainsi que dans les cas où l'utilisateur de livraison est différent de celui de facturation.

**Propriété « qualite » : Obligatoire / 1 | 2** / Indique s'il s'agit d'une entreprise (1) ou d'un particulier (2)

- Dans le cas de l'utilisateur de facturation, la seule valeur acceptée est **2**, car nous finançons uniquement du crédit aux particuliers

- Dans le cas de l'utilisateur de livraison, les valeurs **1 ou 2** sont autorisées.

**<nom>** : **Obligatoire** / Nom de l'utilisateur (127 caractères alphabétiques maximum (a-zA-Z) - Caractères accentués - Caractères spéciaux : espace, slash, tiret, apostrophe – Non numérique)

**Propriété « titre » de <nom>** : Civilité de l'utilisateur (valeurs possibles : monsieur | madame | mademoiselle)

**<prenom>** : Prénom de l'utilisateur / **obligatoire si l'internaute l'a fourni** (127 caractères alphabétiques maximum (a-zA-Z) - Caractères accentués - Caractères spéciaux : espace, slash, tiret, apostrophe – Non numérique)

**<societe>** : Société de l'utilisateur / **obligatoire si l'internaute l'a fourni** (127 caractères alphanumériques maximum (a-zA-Z0-9) - Caractères accentués - Caractères spéciaux : espace, slash, tiret, apostrophe)

**<telhome>** : Numéro de téléphone personnel / **obligatoire si l'internaute l'a fourni** (10 chiffres de 0 à 9 – pas d'espaces)

**<teloffice>** : Numéro de téléphone professionnel *(ou second numéro)* / **obligatoire si l'internaute l'a fourni** (10 chiffres de 0 à 9 – pas d'espaces)

**<telmobile>** : Numéro de téléphone portable *(mobile)* / **obligatoire si l'internaute l'a fourni** (10 chiffres de 0 à 9 commençant obligatoirement par '06' ou '07' – pas d'espaces)

**<telfax>** : Numéro de fax / **obligatoire si l'internaute l'a fourni** (10 chiffres de 0 à 9 – pas d'espaces).

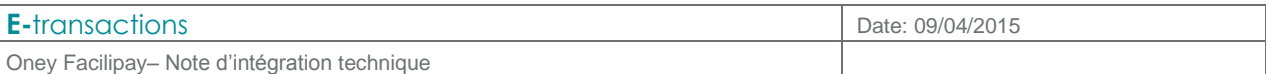

**<email>** : Adresse e-mail de l'utilisateur / **obligatoire si l'internaute l'a fourni** (Format standard d'adresse mail *ex : [prenom.nom@mail.dom](mailto:prenom.nom@mail.dom) bloc de caractères alphanumériques (caractère spécial : tiret) suivi d'un @ (obligatoirement) suivi d'un bloc de caractères alphanumériques (caractère spécial : tiret) suivi d'un point et enfin d'un bloc de 2 à 4 caractères alphabétique minuscules*

<**idclient**> : identifiant client chez le commerçant (8 caractères maxi - Alphanumérique (a-zA-Z0-9) – aucun caractère spécial ni accentué, espace non accepté)

#### BALISE <ADRESSE> : INFORMATIONS SUR LES ADRESSES

Il peut y avoir une balise <adresse> pour la facturation et une pour la livraison.

**Propriété « type »** : **facturation | livraison** / Indique de quel adresse il s'agit. **type="facturation" : Obligatoire** 

**type="livraison" : Facultatif.** Le type livraison est à renseigner lorsque la propriété <type> de la balise <transport> est renseignée à 4 ou 2 indiquant la livraison à domicile ou en point relais, et lorsque l'adresse de livraison est différente de celui de facturation.

**Propriété « format »** : **Obligatoire** / **1** /Cette propriété est présente pour un usage ultérieur. **Vaut «1»**

**<rue1>** : **Obligatoire** / Numéro et nom de la rue (127 caractères alphanumériques (a-zA-Z0-9) - Caractères accentués - Caractères spéciaux : espace, slash, tiret, apostrophe, point, virgule)

**<rue2>** : Suite et/ou détail de l'adresse (127 caractères alphanumériques (a-zA-Z0-9) - Caractères accentués - Caractères spéciaux : espace, slash, tiret, apostrophe, point, virgule)

**<cpostal>** : **Obligatoire** / Code postal (5 chiffres de 0 à 9)

**<ville>** : **Obligatoire** / Ville (127 caractères alphanumériques (a-zA-Z0-9) *- sans ponctuation* - Caractères accentués - Caractères spéciaux : espace, slash, tiret, apostrophe)

**<pays>** : **Obligatoire** / Pays *(*France)

#### **<appartement>** : Précision sur l'emplacement de l'appartement *(décrit plus loin) Balise <appartement> : Informations relatives aux immeubles collectifs (optionnelle)*

**<digicode1>** : Digicode (32 caractères alphanumériques *sans accent, sans ponctuation)*

**<digicode2>** : Second digicode (32 caractères alphanumériques (a-zA-Z0-9) *sans accent, sans ponctuation)*

**<escalier>** : Indicatif de l'escalier *(ex : F)* (32 caractères alphanumériques (a-zA-Z0-9) *sans accent, sans ponctuation)*

**<etage>** : Numéro d'étage *(ex : 3)* (32 caractères alphanumériques (a-zA-Z0-9) *sans accent, sans ponctuation)*

**<nporte>** : Numéro de porte *(ex : 31)* (32 caractères alphanumériques (a-zA-Z0-9) *sans accent, sans ponctuation)*

**<batiment>** : Indicatif du bâtiment *(ex : A) (*32 caractères alphanumériques (a-zA-Z0-9) *sans accent, sans ponctuation, espaces autorisés)*

### BALISE <INFOCOMMANDE> : INFORMATIONS SUR LA TRANSACTION

**<montant>** : **Obligatoire** / Montant de la transaction. Le séparateur décimal à utiliser est le point (exemple : 120.25)

**propriété « devise » de <montant>** : **Obligatoire** / Devise de la transaction *(mettre : EUR)*

*<produitprincipal> : Obligatoire / Produit le plus cher de la commande. Merci de vérifier l'exactitude de l'information. Celle-ci est nécessaire pour le contrôle anti-fraude et fera l'objet d'une vérification avant aval pour passage en production.*

**<datelivtheorique***> :* **Obligatoire,** date de livraison théorique (DDMMYYYY)

**<transport>** : **Obligatoire** / Informations sur le transport *(décrit plus loin)*

**<list>** : **Obligatoire** / Liste des produits de la commande *(décrit plus loin)*

#### *Balise <transport> : Informations sur le transport*

**<type>** : **Obligatoire** / **1 | 2 | 3 | 4 | 5** / Type de transport choisi *(détail ci-dessous*). Lorsque le type choisi est 1, 2 ou 3 (commandes avec retrait en magasin ou en point retrait), les balises <adresse> et <utilisateur> avec les propriétés <type='livraison'> sont à renseigner.

**<rapidite>** : **Obligatoire** / **1 | 2** / Rapidité de livraison - 1 : Express (- de 24 heures) – 2 : Standard

**<nom>** : **Obligatoire** / Libellé de la boutique, du transporteur, du réseau de points-retrait, … (127 caractères alphanumériques - Caractères accentués - Caractères spéciaux : espace, slash, tiret, apostrophe)

Lorsque le type choisi est 1, 2 ou 3 (commandes avec retrait en magasin ou en point retrait), il est nécessaire de retourner les informations NOM DU POINT-RETRAIT + CODEPOSTAL + VILLE dans cette balise, en lieu et place du nom du transporteur attendu dans ce champ pour les autres modes de livraison.

En plus des informations dans la partie Livraison adresse.

#### *Types de transport :*

- 1 : Retrait de la marchandise chez le marchand
- 2 : Utilisation d'un réseau de points-retrait tiers (type kiala, alveol, etc.)
- 3 : Retrait dans un aéroport, une gare ou une agence de voyage
- 4 : Transporteur (La Poste, Colissimo, UPS, DHL... ou tout transporteur privé)
- 5 : Emission d'un billet électronique, téléchargements

#### *Balise <list> : Listes des produits de la commande*

#### **Propriété « nbproduit » :** Indique le nombre total des produits de la commande (numérique)

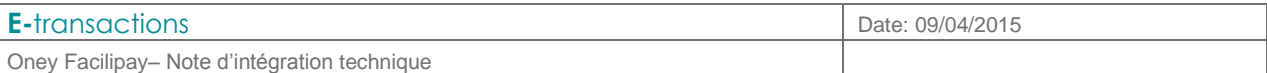

**<produit>** : **Obligatoire** / Intitulé du produit (255 caractères alphanumériques composé uniquement des caractères a-zA-Z0-9 et des caractères accentués non encodés).

ATTENTION les caractères encodés (''' etc..), les caractères mathématiques ('+', '-', etc...), les caractères de ponctuation  $(., ', ', ', ', ', ')$  '?', '', "'' etc...) et les caractères spéciaux ('&', '#", '|', etc...) ne sont pas autorisés

**Propriété « type » de <produit> : Obligatoire / Numéro de catégorie générale du produit** *(numérique, détailci-dessous)*

**Propriété « ref » de <produit>** : **Obligatoire** / Référence interne du marchand pour le produit (64 caractères alphanumériques)

**Propriété « nb » de <produit>** : Nombre de produits qui composent le panier.

*Catégories générales de produits :*

- 1 : Alimentation & gastronomie
- 2 : Auto & moto
- 3 : Culture & divertissements
- 4 : Maison & jardin
- 5 : Electroménager
- 6 : Enchères et achats groupés
- 7 : Fleurs & cadeaux
- 8 : Informatique & logiciels
- 9 : Santé & beauté
- 10 : Services aux particuliers
- 11 : Services aux professionnels
- 12 : Sport
- 13 : Vêtements & accessoires
- 14 : Voyage & tourisme
- 15 : Hifi, photo & vidéos
- 16 : Téléphonie & communication

#### **Exemple (avant URL-encodage pour lisibilité) :**

```
<control>
   <utilisateur type="facturation" qualite="2">
     <nom titre="monsieur">nomFact</nom>
     <prenom>premonFact</prenom>
     <societe>societefact</societe>
     <telhome>0145123622</telhome>
     <teloffice>0145123622</teloffice>
     <telmobile>0645183622</telmobile>
     <telfax>0145123622</telfax>
     <email>test@popo.fr</email>
     <idclient>EFGH</idclient>
   </utilisateur>
   <adresse type="facturation" format="1">
     <rue1>1 rue de la facturation</rue1>
    <rue2/ <cpostal>75012</cpostal>
     <ville>Paris</ville>
     <pays>France</pays>
```
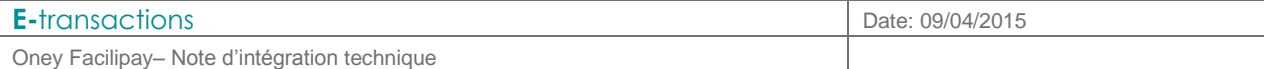

```
 <appartement>
              <digicode1>0124A</digicode1>
              <digicode2/>
              <escalier>A</escalier>
              <etage>4</etage>
              <nporte>2</nporte>
              <batiment>A</batiment>
            </appartement>
          </adresse>
          <utilisateur type="livraison" qualite="2">
            <nom titre="monsieur">liv nom</nom>
            <prenom>livprenom</prenom>
            <societe>livsociete</societe>
            <telhome>0155447788</telhome>
            <teloffice/>
            <telmobile>0660664455</telmobile>
            <telfax/>
            <email>popo@popo.fr</email>
          </utilisateur>
          <adresse type="livraison" format="1">
            <rue1>1 rue la pompe</rue1>
           <rue2/ <cpostal>72014</cpostal>
            <ville>paris</ville>
            <pays>france</pays>
            <appartement>
              <digicode1>a241</digicode1>
              <digicode2/>
              <escalier>b</escalier>
              <etage>4</etage>
              <nporte>5</nporte>
              <batiment>C</batiment>
            </appartement>
          </adresse>
          <infocommande>
            <montant devise="EUR">1000.00</montant>
            <produitprincipal>Tele verte</produitprincipal>
            <datelivtheorique>31102008</datelivtheorique>
            <transport>
              <type>4</type>
              <rapidite>2</rapidite>
              <nom>la poste</nom>
            </transport>
            <list nbproduit="4">
              <produit type="8" ref="2455" nb="2">tele verte</produit>
              <produit type="15" ref="5744" nb="2">Lcd bleu</produit>
           \langlelist>
          </infocommande>
</control>
```
## 1.1.1.9 PBX\_OPECOM

Format : 10 caractères.

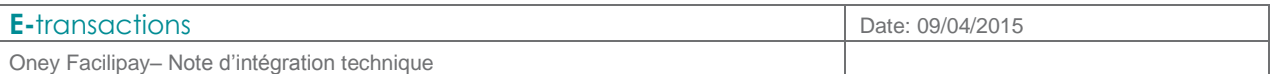

Type de crédit. Valeurs définies par Oney.

Exemple : PNFB3|3

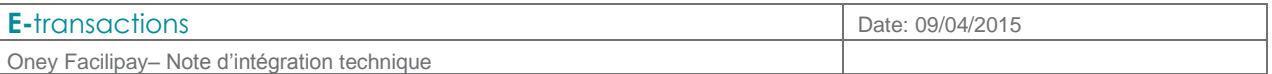

# **b. Variables E-transactions Gestion Automatisée des Encaissements (GAE)**

### 1.1.1.10 ACQUEREUR

Format : jusqu'à 16 caractères.

Définit le moyen de paiement utilisé. Les valeurs possibles sont :

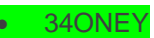

- PAYPAL
- PSC

Dans le cas de requêtes E-transactions Gestion Automatisée des Encaissements (GAE) ne concernant pas l'un de ces acquéreurs, ce champ ne doit pas être envoyé.

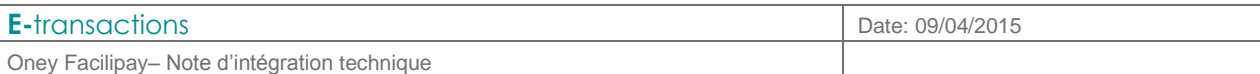

# **10. ANNEXES**

# **a. Codes réponses**

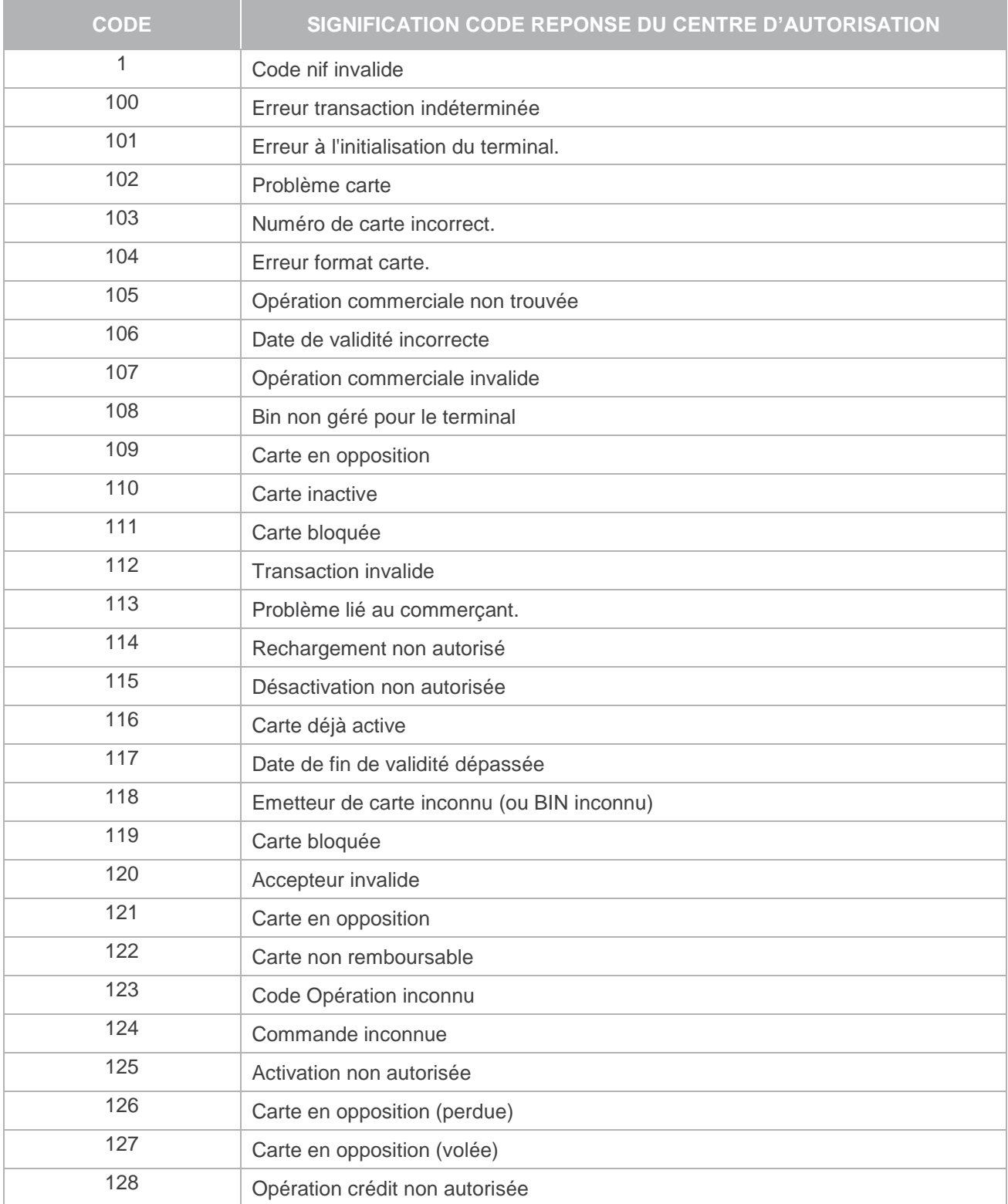

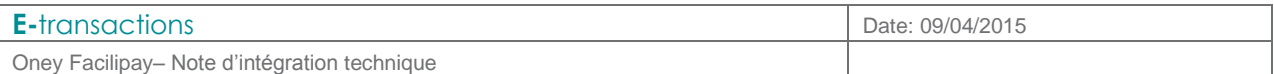

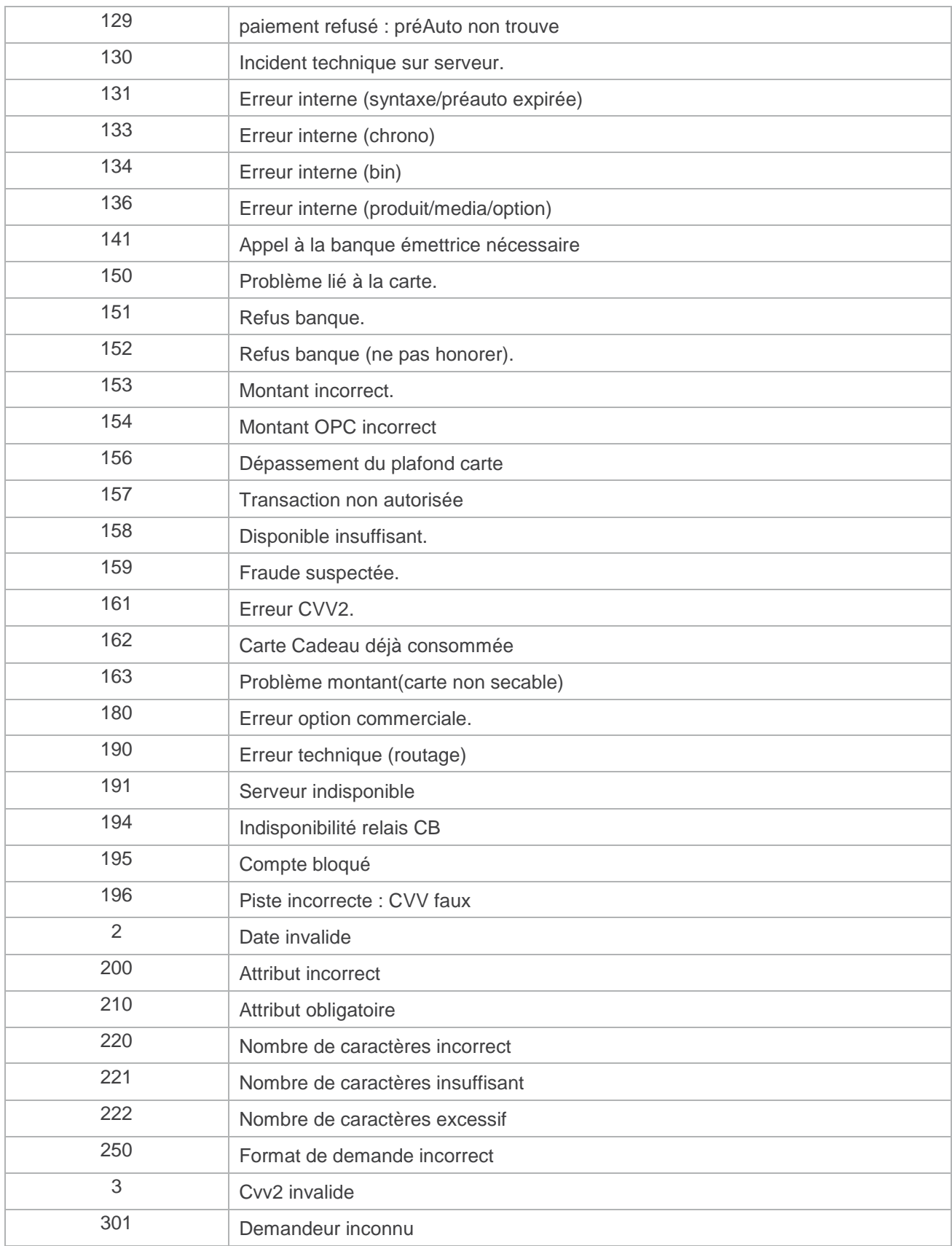

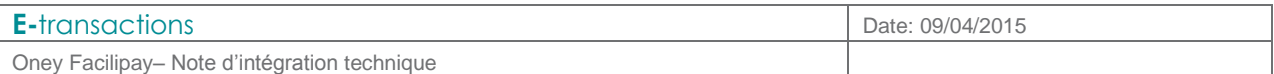

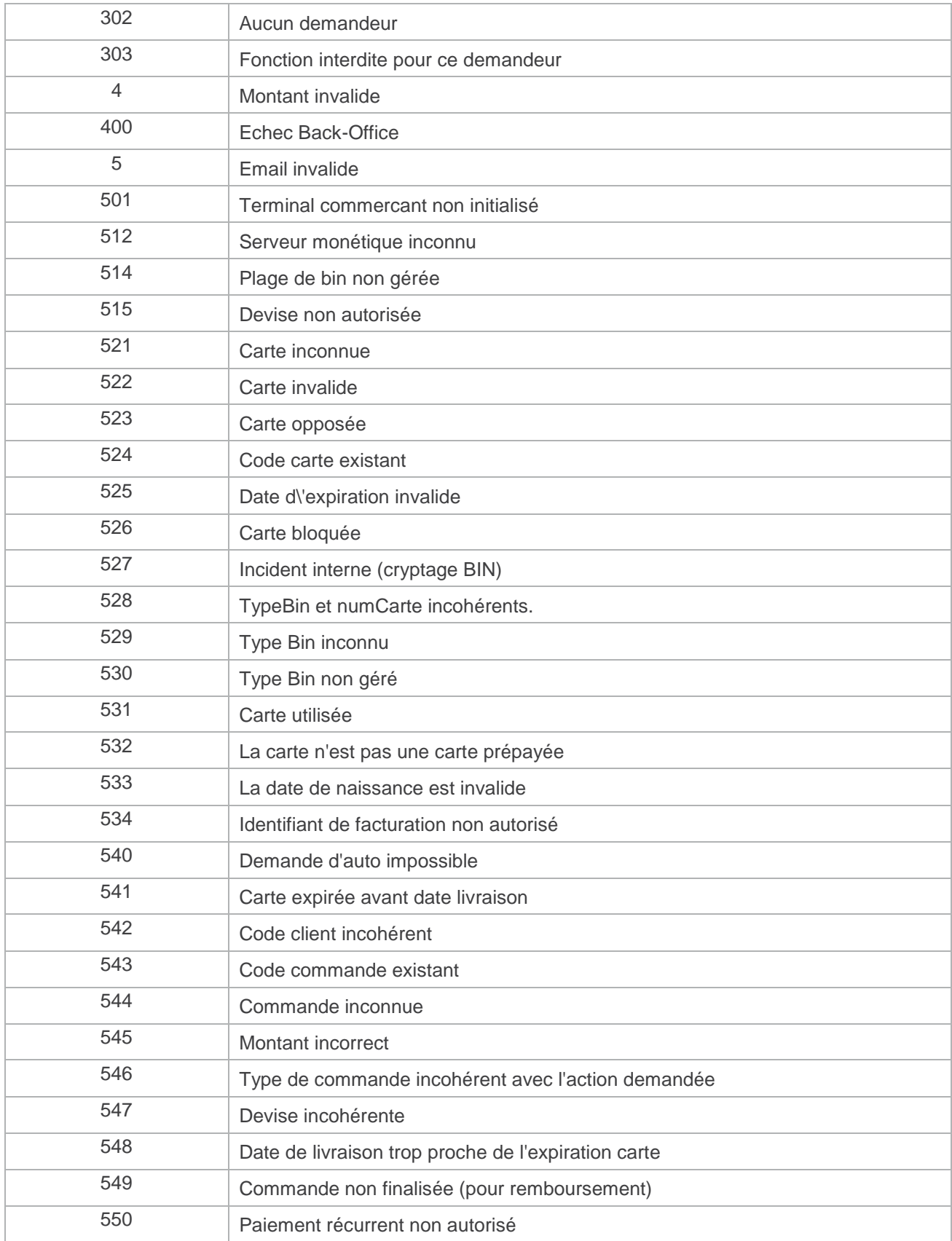

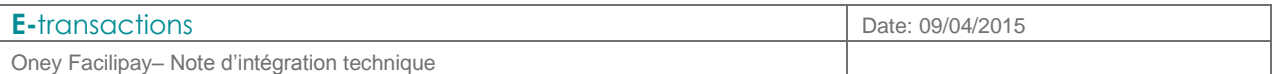

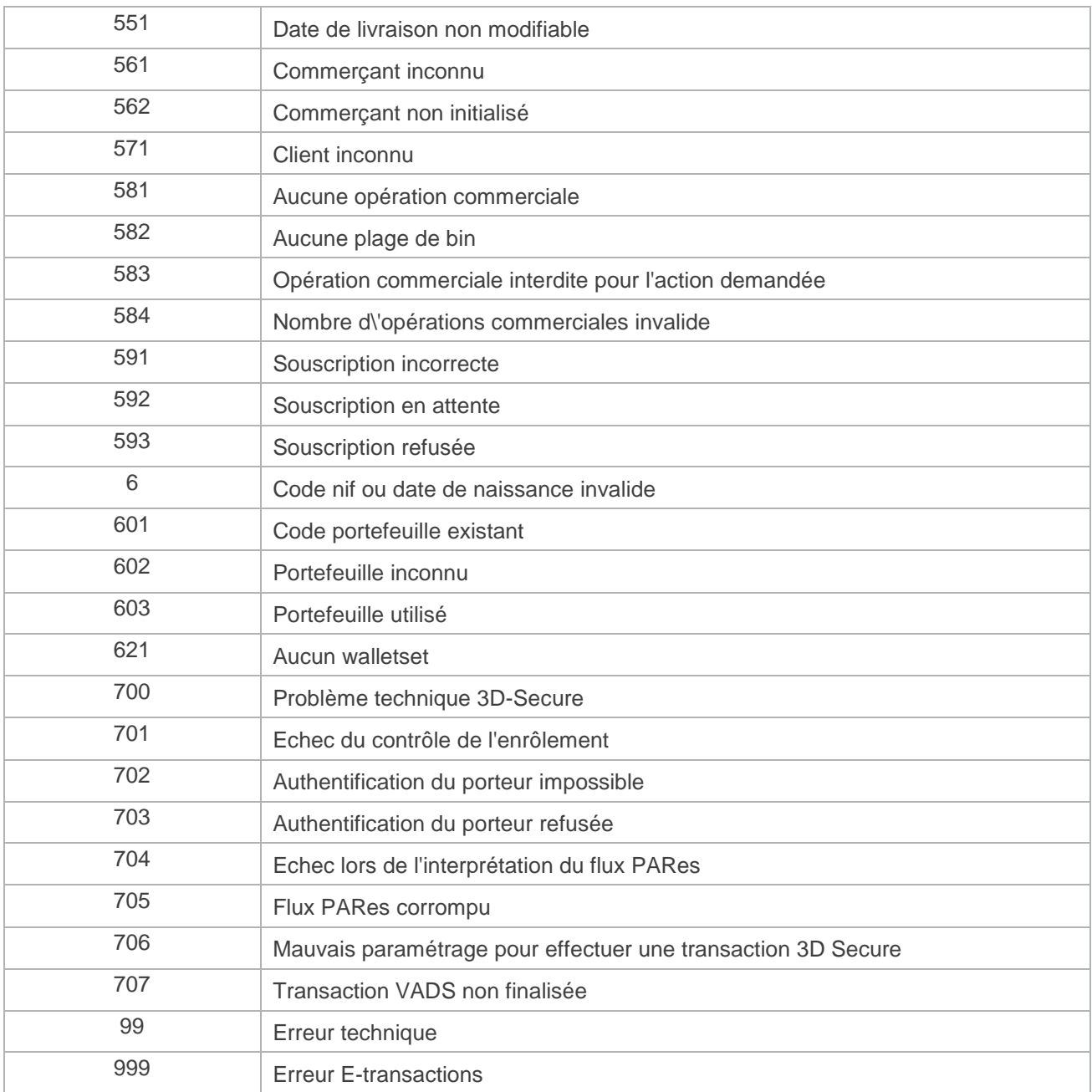

# **Tableau 2 : Codes réponses du centre d'auto Oney**